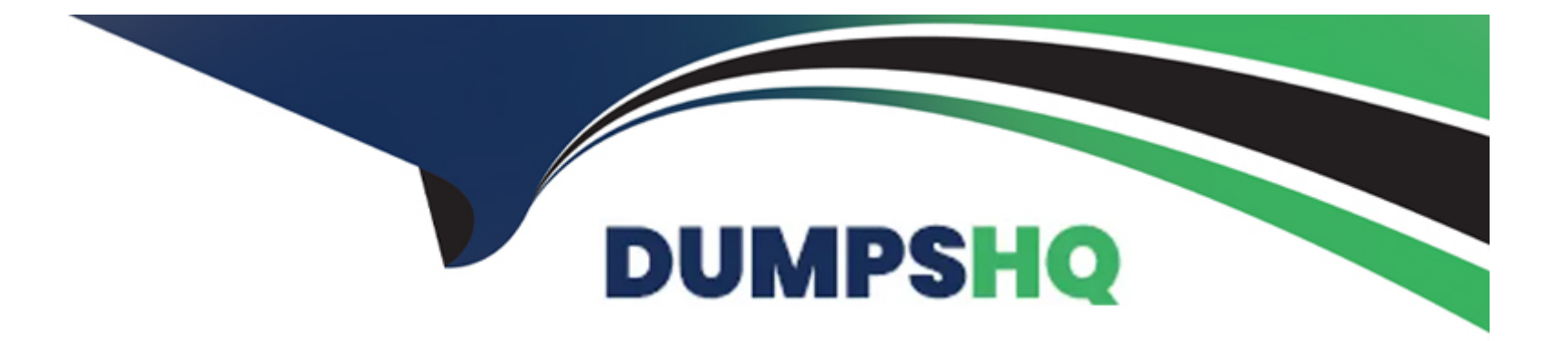

# **Free Questions for C\_TAW12\_750 by dumpshq**

# **Shared by Golden on 06-06-2022**

**For More Free Questions and Preparation Resources**

**Check the Links on Last Page**

#### **Question Type: MultipleChoice**

What are functions of the ABAP Managed Database Procedure (AMDP) framework? There are 2 correct answers to this question.

#### **Options:**

- **A-** It deletes obsolete versions of the database procedure synchronously.
- **B-** It creates the database procedure when the AMDP is first called.
- **C-** It deletes obsolete versions of the database procedure asynchronously
- **D-** It creates the database procedure when the AMDP is first activated.

#### **Answer:**

B, C

# **Question 2**

**Question Type: MultipleChoice**

What are the main points of SAP HANA High Availability Per Datacenter that are available even in the event of a disaster?

There are 2 correct answers to this question

### **Options:**

- **A-** Shared file systems for only one server
- **B-** High availability configuration
- **C-** Services-Name and index server on all nodes
- **D** Active clusters for all servers

## **Answer:**  B, C

# **Question 3**

**Question Type: MultipleChoice**

The new bottlenecks avoided by addressing two challenges, what are they? There are 2 correct answers to this question.

### **Options:**

- **A-** Avoid single network
- **B-** Avoid CPU cache misses
- **C-** Avoid idling CPU cores
- **D-** Avoid optimizing data

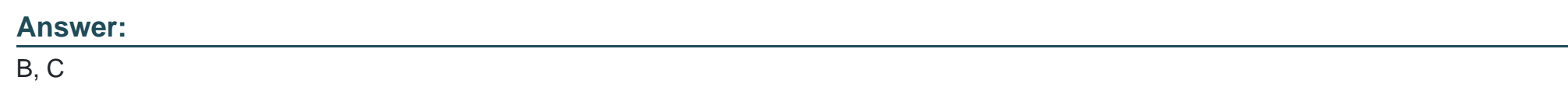

# **Question 4**

**Question Type: MultipleChoice**

Which is not a Golden Rule for Open SQL? Please choose the correct answer.

### **Options:**

**A-** Minimize the Amount of Data Transferred

- **B-** Keep the result set large
- **C-** Reduce the Database Load
- **D-** Minimize the Number of Database Accesses

#### **Answer:**

B

# **Question 5**

**Question Type: MultipleChoice**

What is the Limitations of ALV for SAP HANA? There are 3 correct answers to this question.

#### **Options:**

- **A-** Restricted to 10,000 records
- **B-** No unit/ currency split if aggregating amounts/ currency values
- **C-** All unit/ currency restricted to 10,00,00 records
- **D-** Without currency /unit consideration

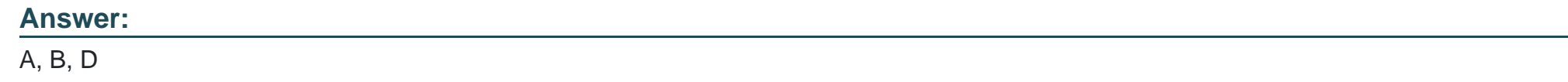

**Question Type: MultipleChoice**

What are the steps involved in SAP HANA Evolution? There are 3 correct answers to this question.

### **Options:**

- **A-** ABAP can access SAP HANA
- **B-** ABAP can run on SAP HANA
- **C-** ABAP applications on SAP HANA
- **D-** Optimized ABAP on SAP HANA
- **E-** ABAP as accelerator on SAP HANA

#### **Question Type: MultipleChoice**

Which of the following features does the ABAP Test Cockpit offer that the ABAP code Inspector does NOT Offer? There are 2 correct answers to this question.

### **Options:**

### **A-** Documented checks

- **B-** Configuration of check variants
- **C-** Flexible schedule of check runs
- **D-** Enhanced distribution of results

### **Answer:**

C, D

#### **Question Type: MultipleChoice**

Which steps do you have to perform when defining a view using core data services (CDS)? There are 3 correct answers to this question.

#### **Options:**

- **A-** Specify the name of the SQL view in ABAP Dictionary
- **B-** Create a data definition in your ABAP package
- **C-** Use the DDL statement DEFINE VIEW and SQL like Syntax
- **D** Create a proxy object for the defined view.
- **E-** Define the type mapping between ABAP and SAP HANA

#### **Answer:**

A, B, C

# **Question 9**

**Question Type: MultipleChoice**

What are the two main methods to add a system to the SAP HANA Studio? There are 2 correct answers to this question

### **Options:**

### **A-** Manually

**B-** By Importing a Landscape

**C-** By Resource console

**D-** Automatically

### **Answer:**

A, B

To Get Premium Files for C\_TAW12\_750 Visit

[https://www.p2pexams.com/products/c\\_taw12\\_75](https://www.p2pexams.com/products/C_TAW12_750)0

For More Free Questions Visit [https://www.p2pexams.com/sap/pdf/c-taw12-75](https://www.p2pexams.com/sap/pdf/c-taw12-750)0